## TOP TIPS FOR STAYING SAFE ONLINE

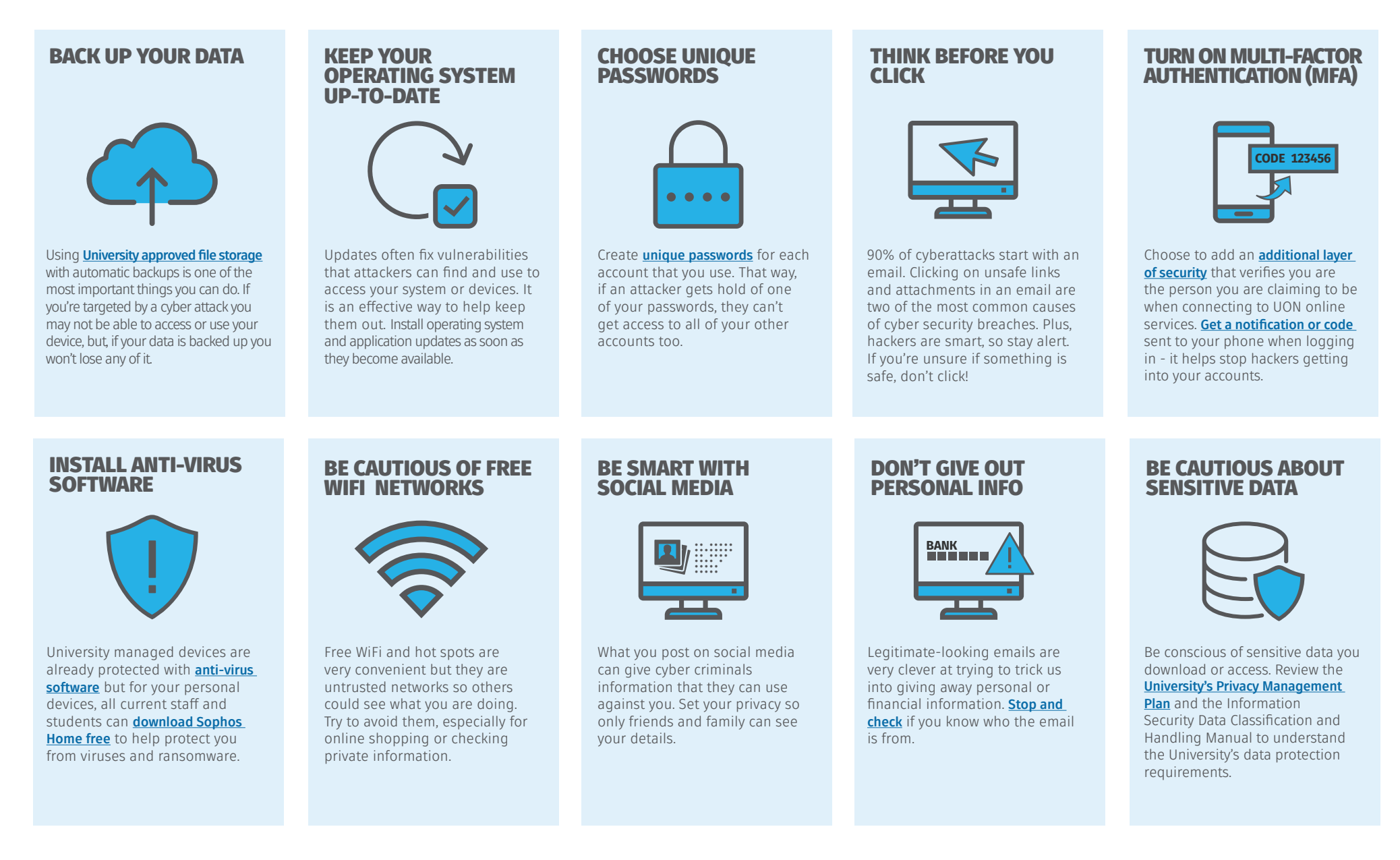